## **Grouping Table**

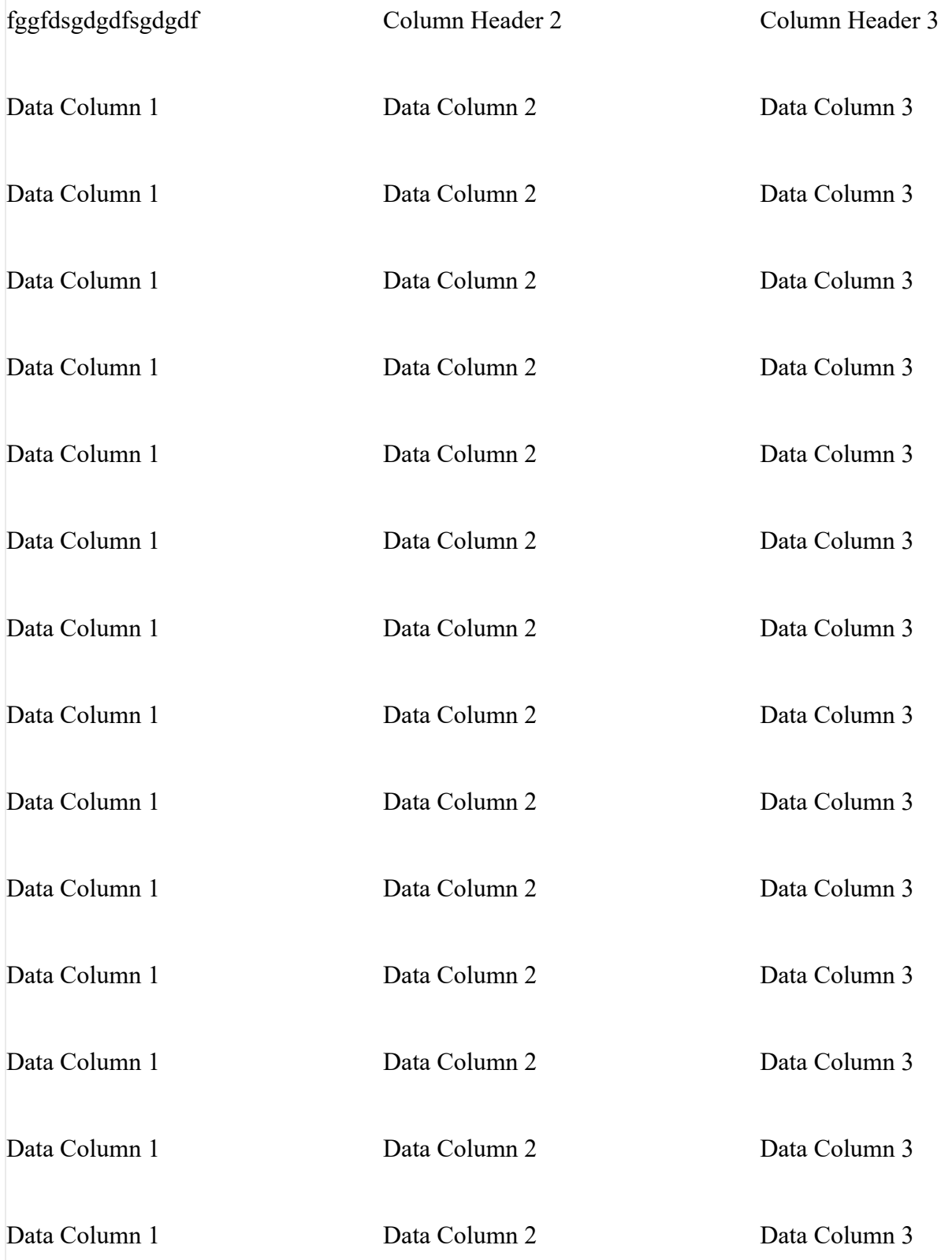

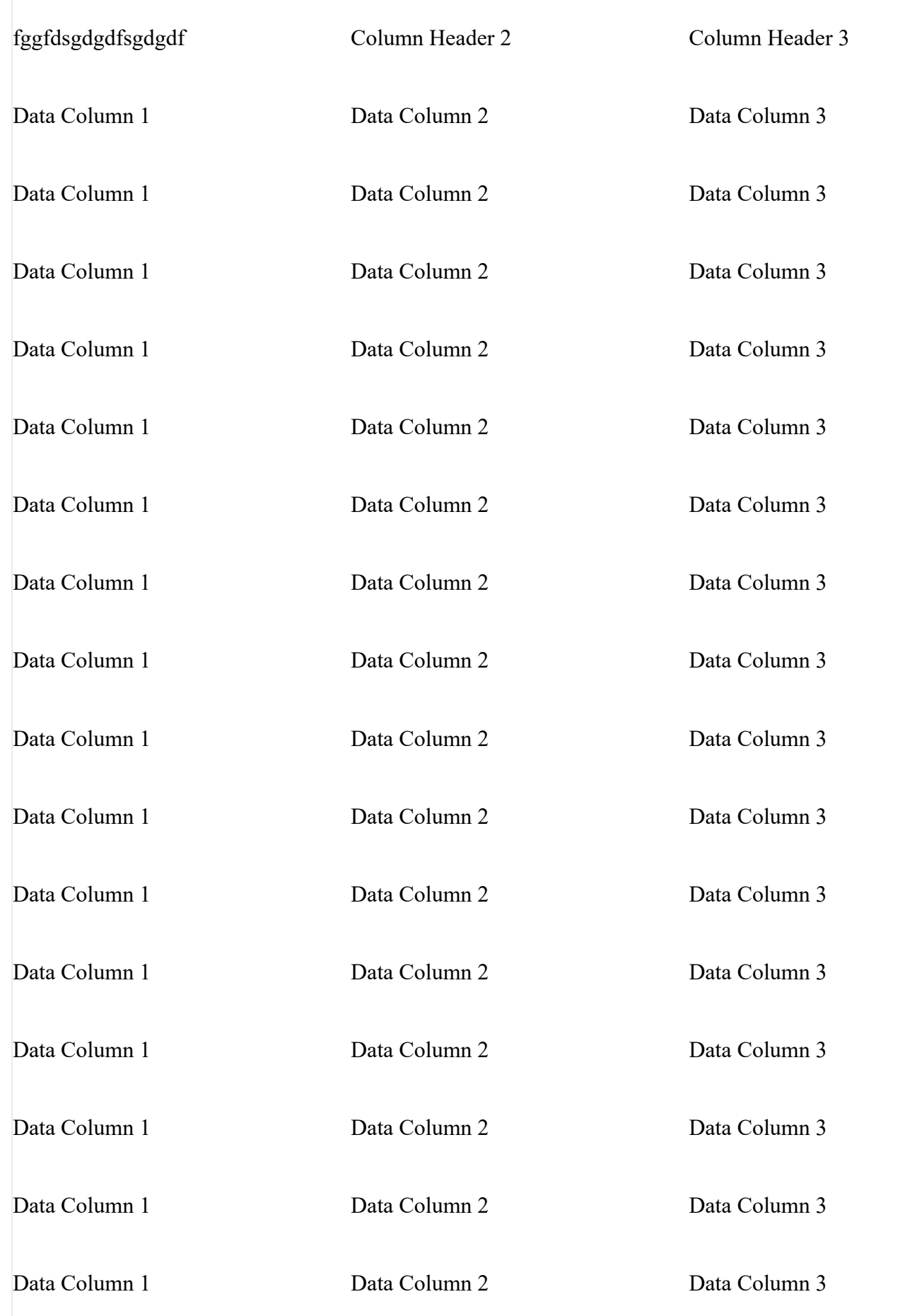

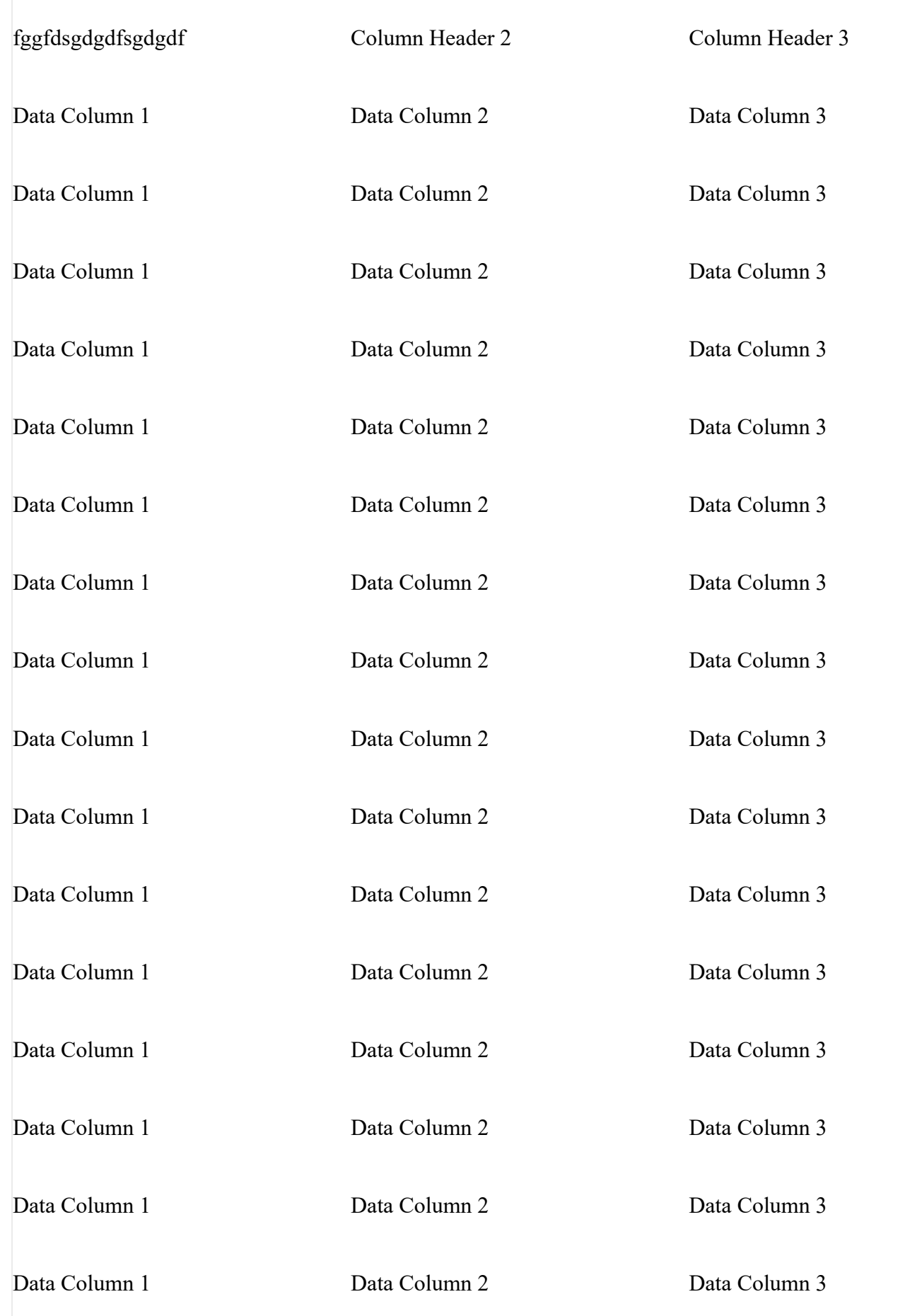

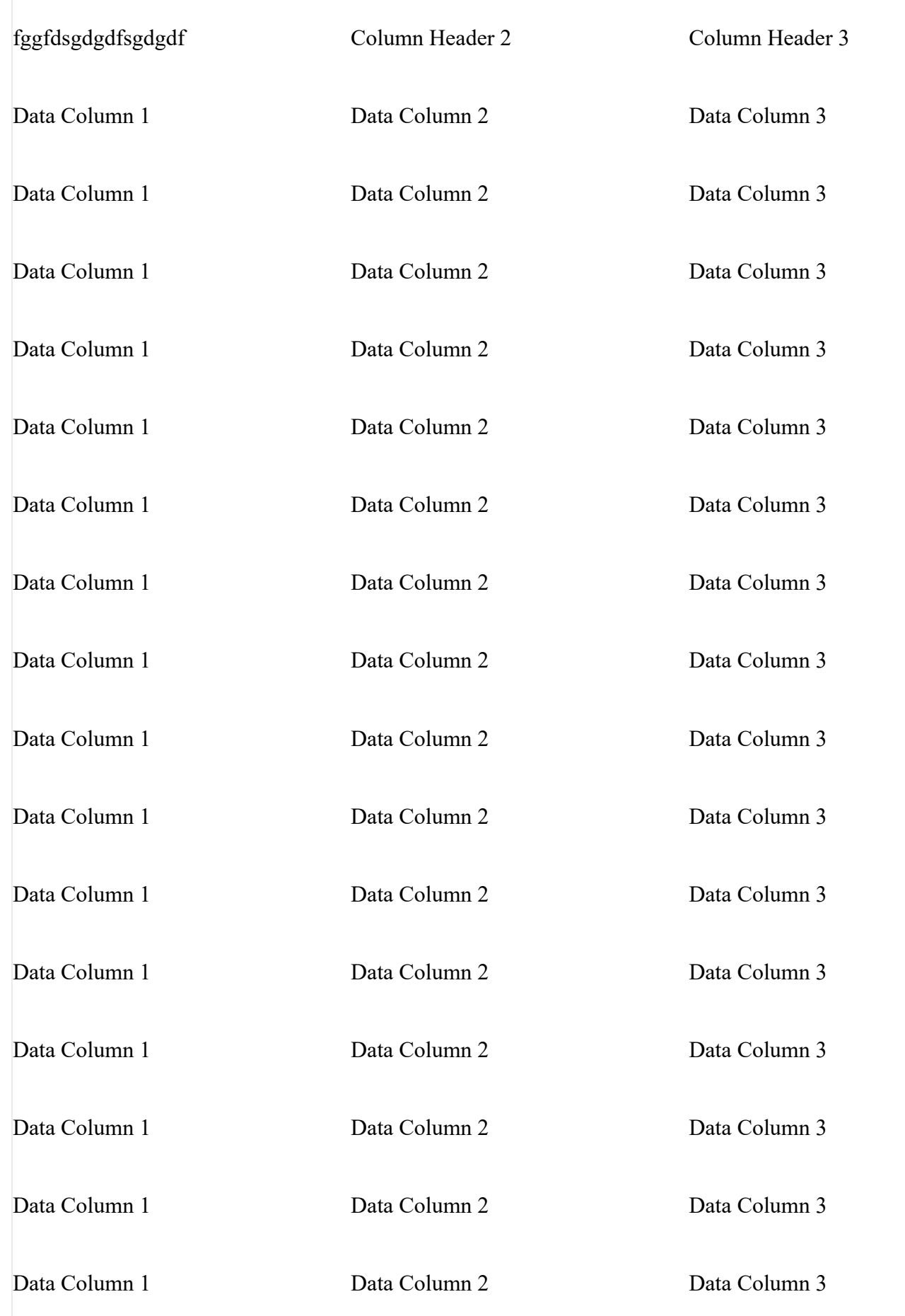

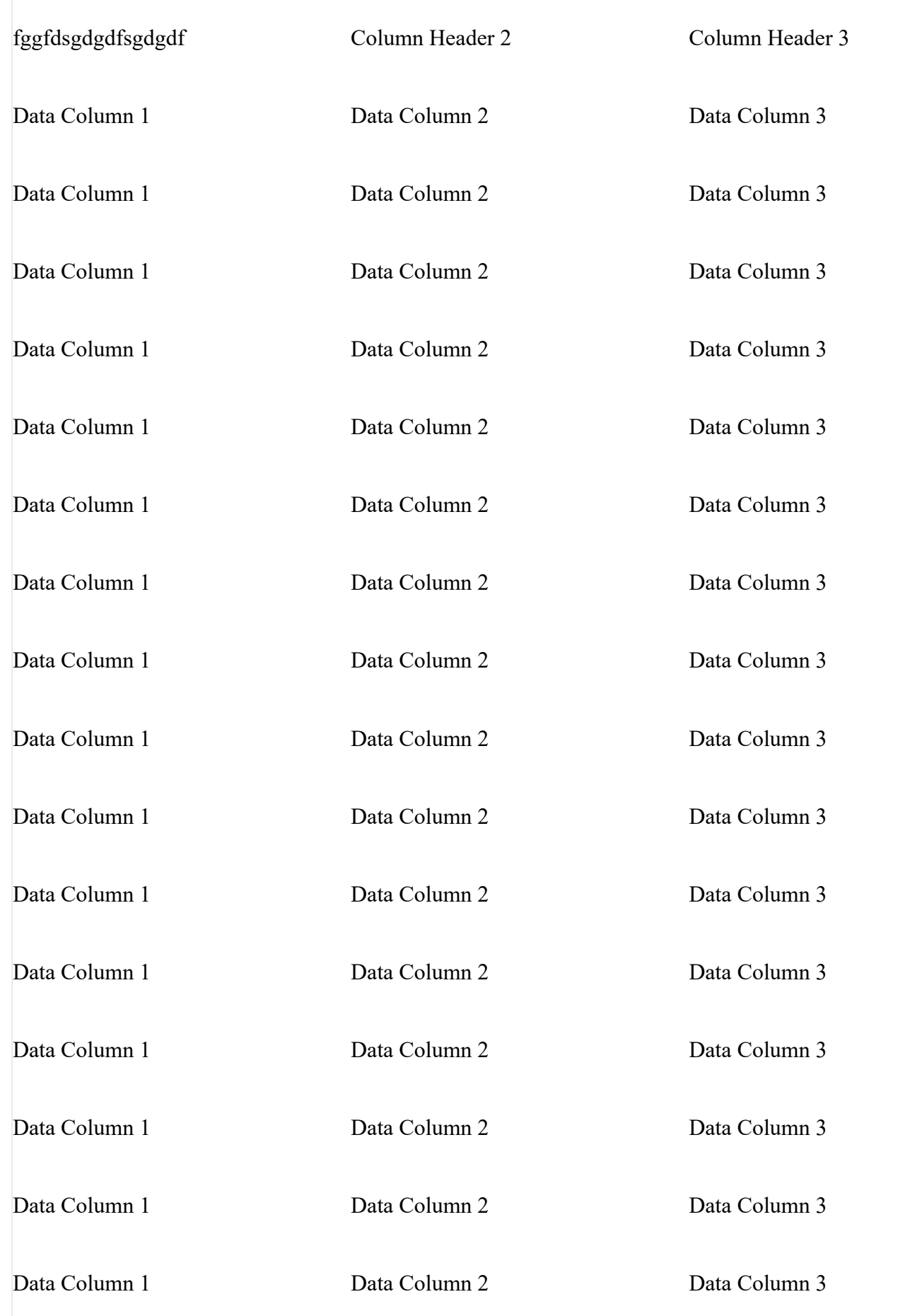

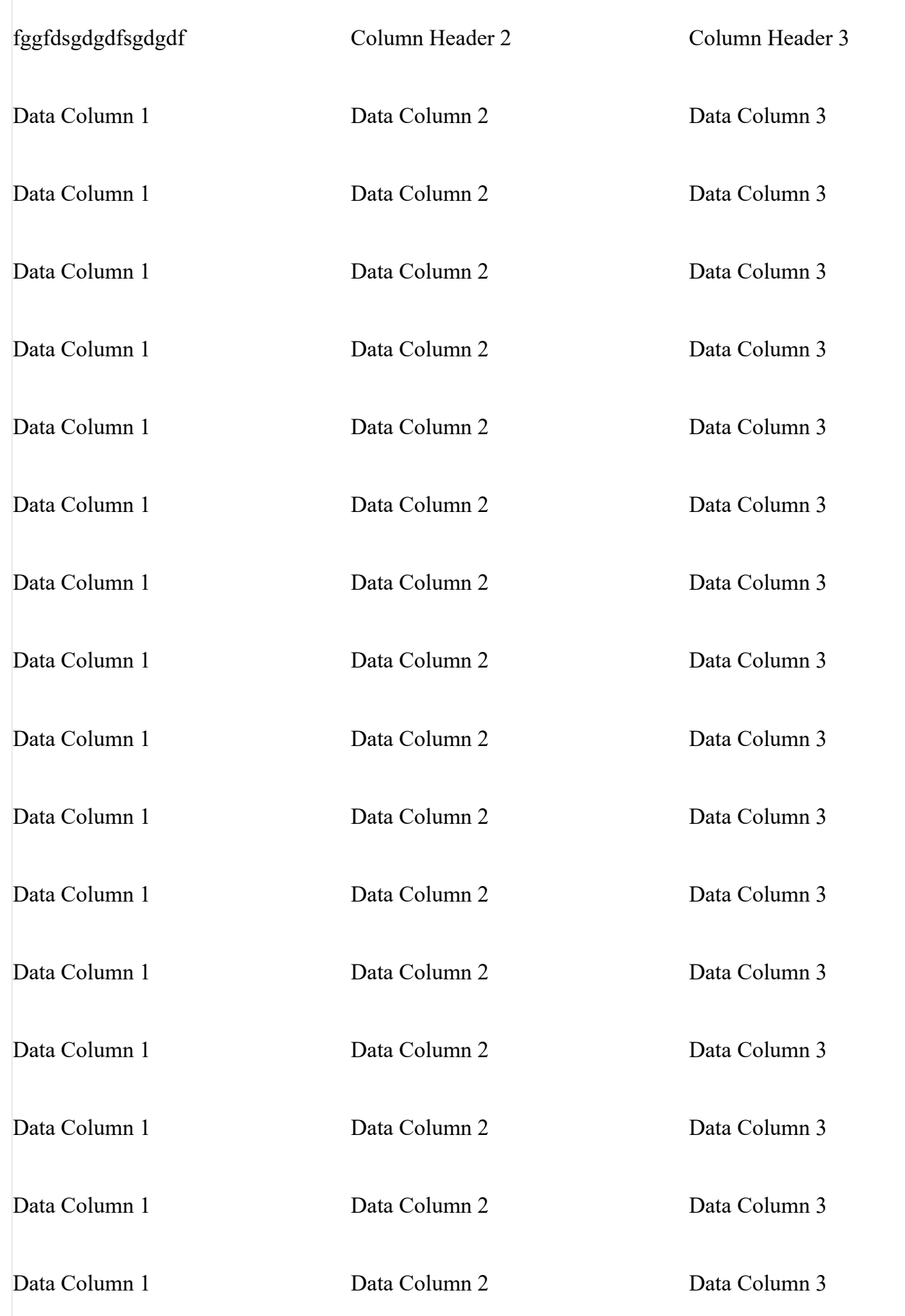

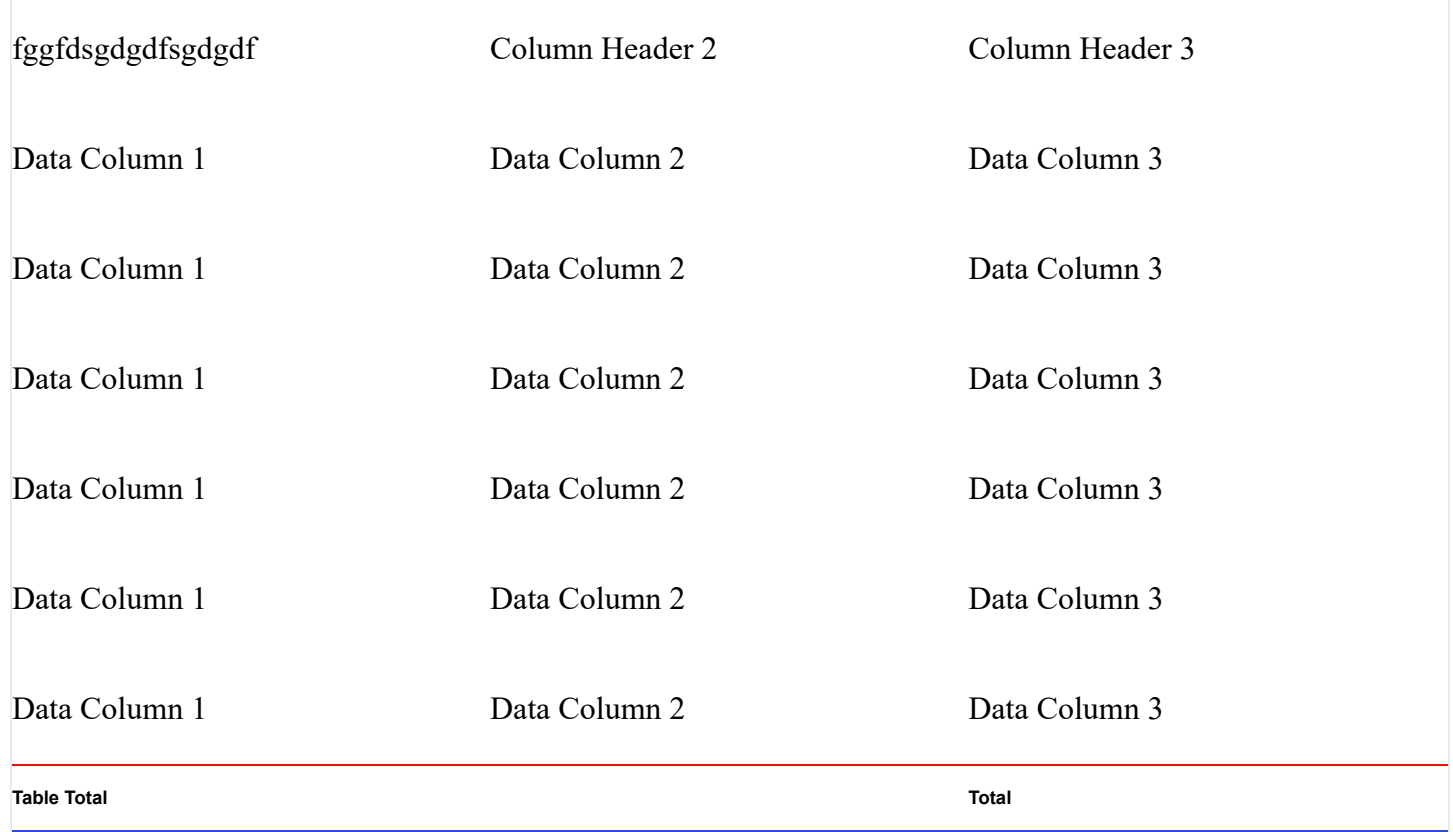

## **Grouping Table**

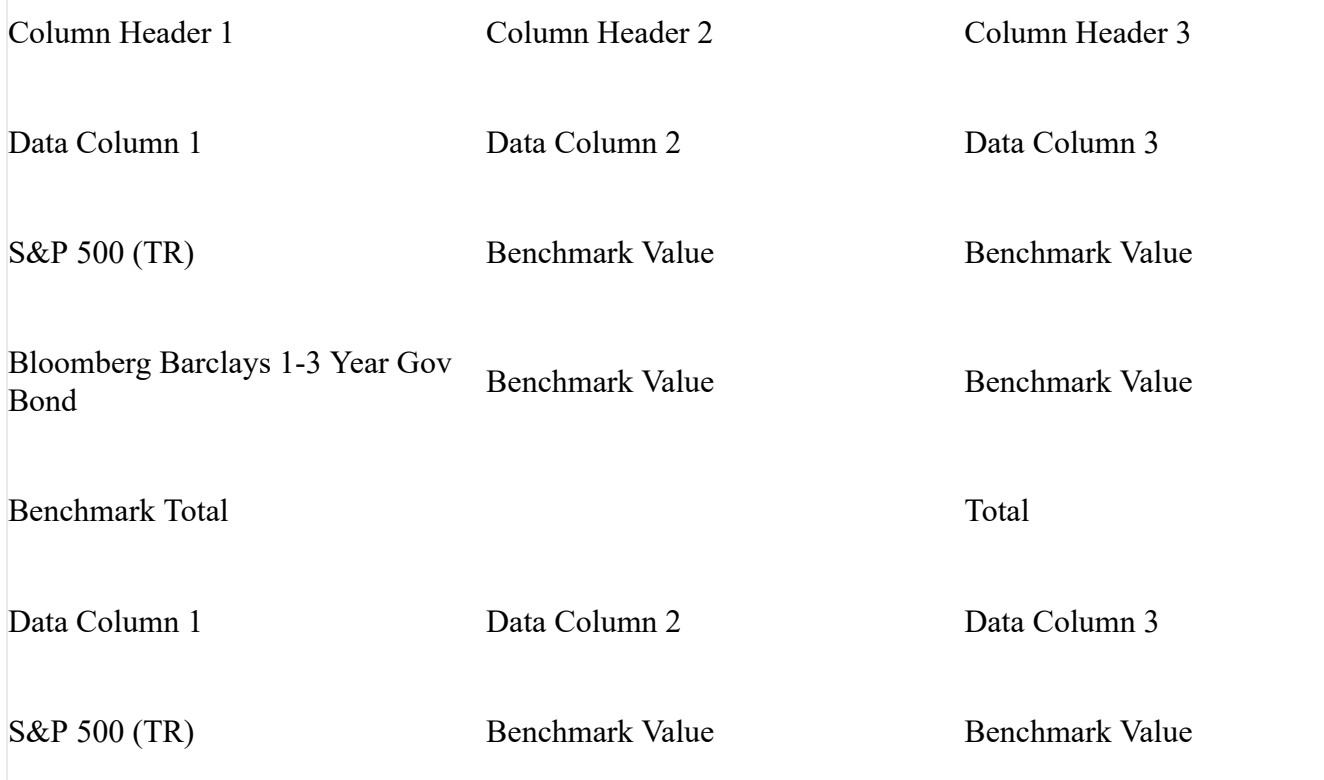

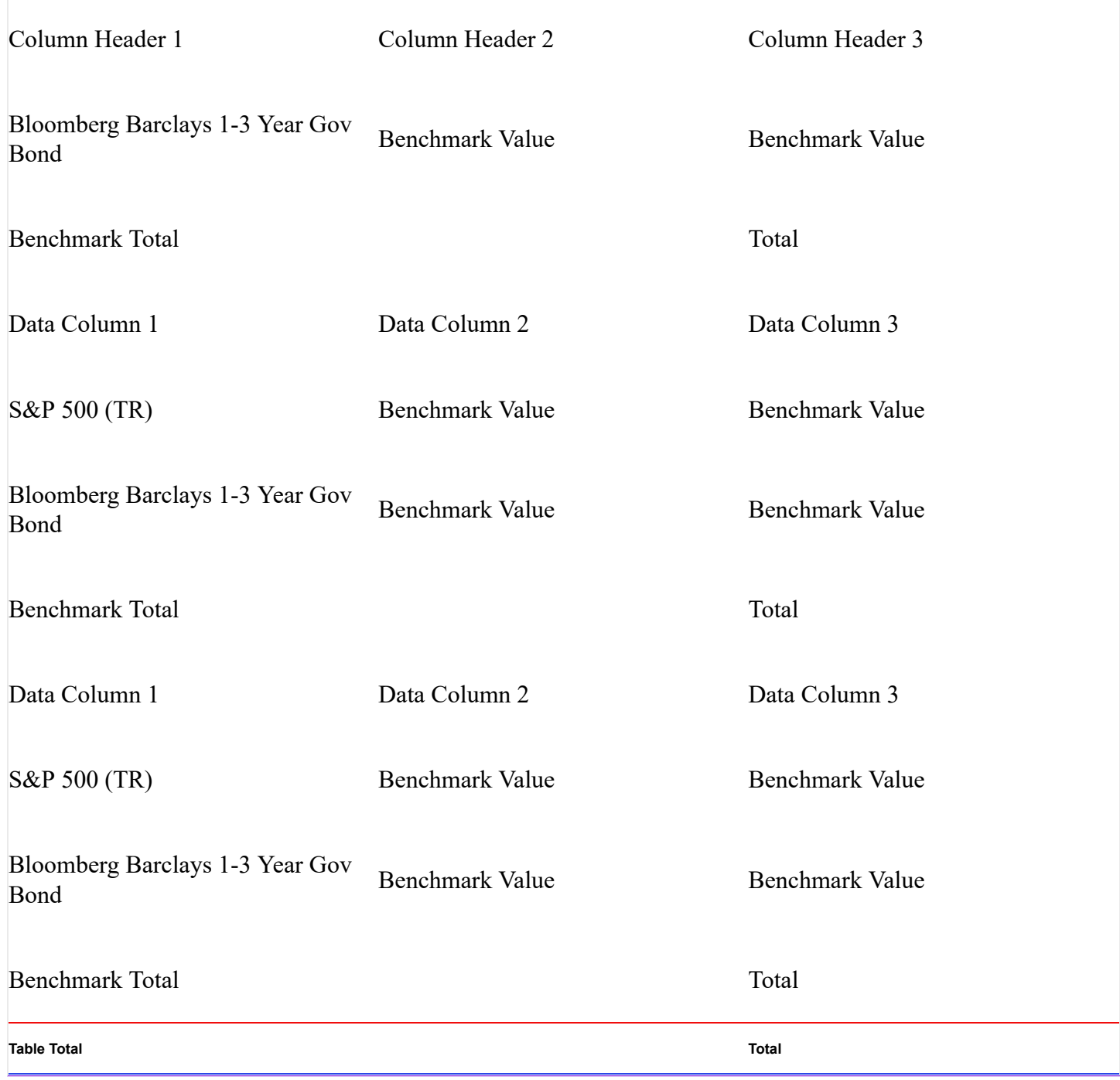